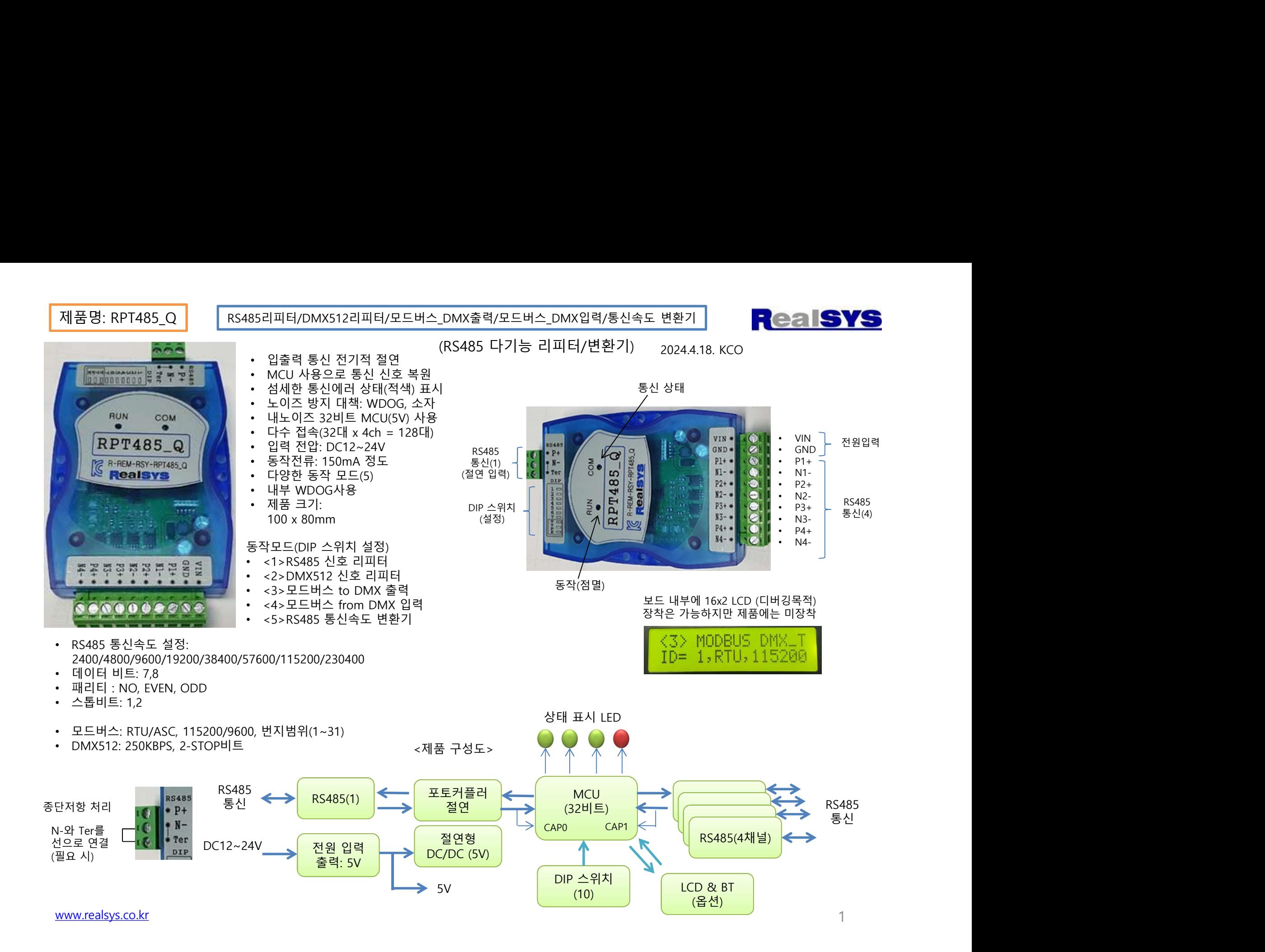

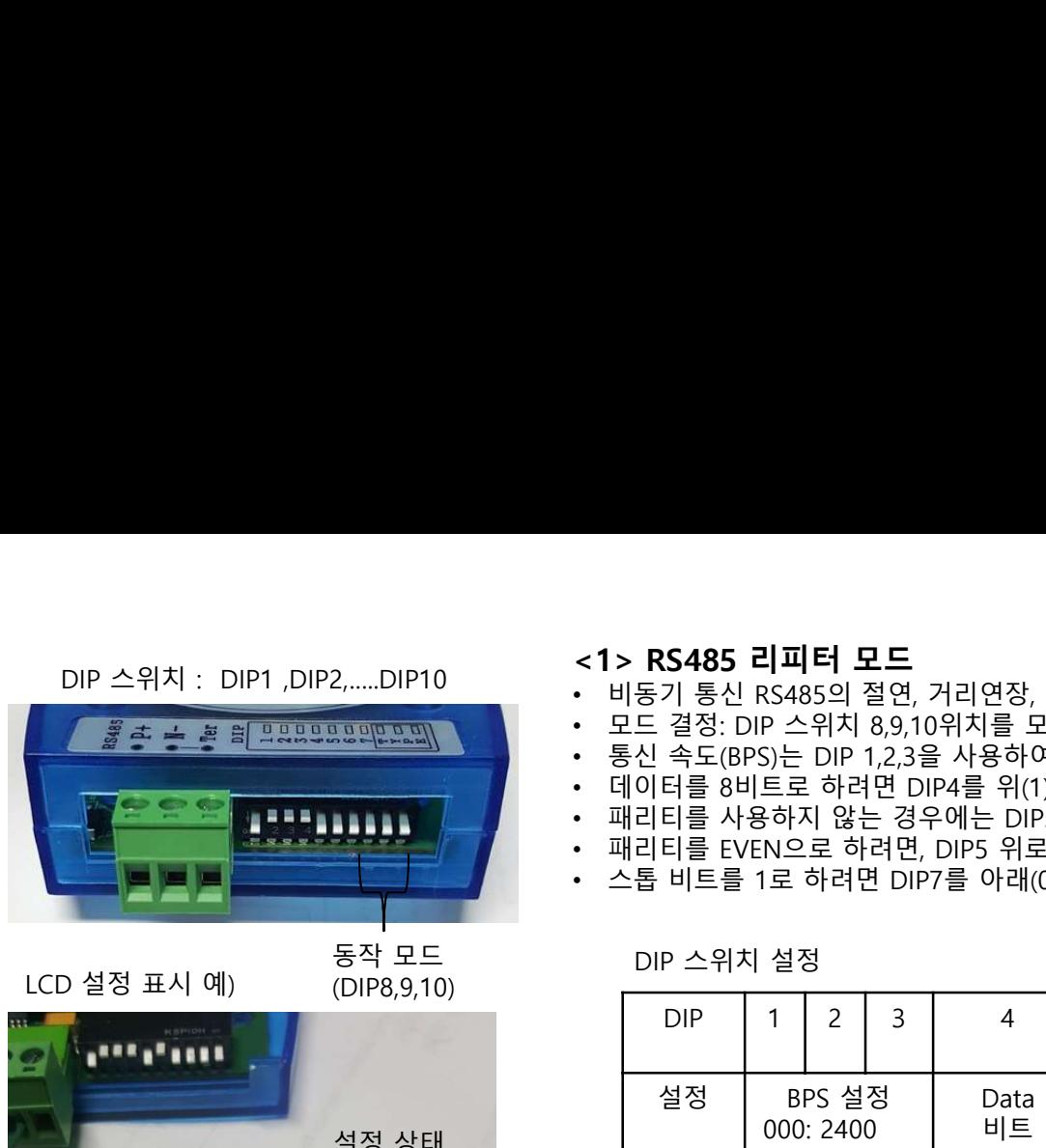

(DIP8,9,10)

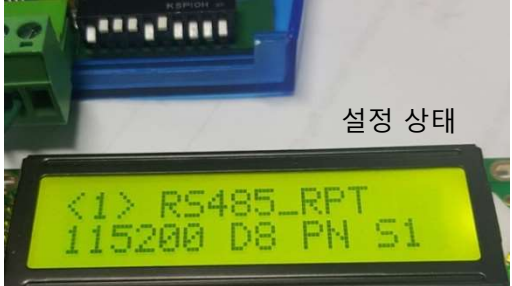

 $5.00$ 

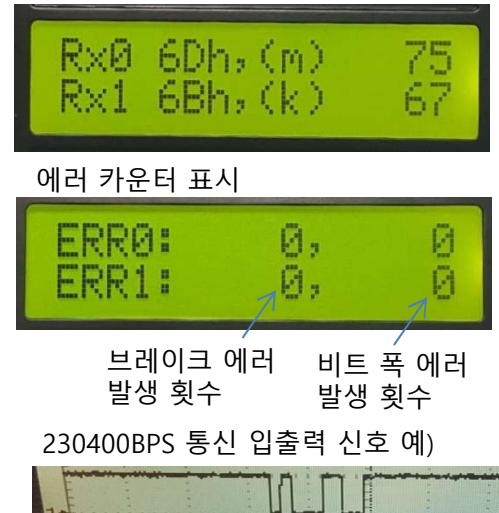

CH2 5.00V

- 
- 
- <**1> RS485 리피터 모드**<br>• 비동기 통신 RS485의 절연, 거리연장, 신호 복원, 접속 댓 수 증가 동작 모드<br>• 보드 결정: DIP 스위치 8,9,10위치를 모두 아래로(000) 설정<br>• 통신 속도(BPS)는 DIP 1,2,3을 사용하여 설정, 115200bps로 설정하는 경우, 011(아래,위,위)로 설정<br>• 데이터를 8비트로 하려면 DIP4를 위(1)로 설정<br>• 패리티를 사용하 **<1> RS485 리피터 모드**<br>• 비동기 통신 RS485의 절연, 거리연장, 신호 복원, 접속 댓 수 증가 동작 모드<br>• 모드 결정: DIP 스위치 8,9,10위치를 모두 아래로(000) 설정<br>• 통신 속도(BPS)는 DIP 1,2,3을 사용하여 설정, 115200bps로 설정하는 경우, 011(아래,위,위)로 설정<br>• 데이터를 8버트로 하려면 DIP4를 위(1)로 설정<br>• 패리티를 사용하 **<1> RS485 리피터 모드**<br>• 비동기 통신 RS485의 절연, 거리연장, 신호 복원, 접속 댓 수 증가 동작 모드<br>• 모드 결정: DIP 스위치 8,9,10위치를 모두 아래로(000) 설정<br>• 통신 속도(BPS)는 DIP 1,2,3을 사용하여 설정, 115200bps로 설정하는 경우, 011(아래,위,위)로 설정<br>• 페리티를 사용하지 않는 경우에는 DIPS를 아래(0)로 설정<br>• 패리티 **<1> RS485 리피터 모드**<br>• 비동기 통신 RS485의 절연, 거리연장, 신호 복원, 접속 댓 수 증가 동작 모드<br>• 모드 결정: DIP 스위치 8,9,10위치를 모두 아래로(000) 설정<br>• 통신 속도(BPS)는 DIP 1,2,3을 사용하여 설정, 115200bps로 설정하는 경우, 011(아래,위,위)로 설정<br>• 페리티를 8비트로 하려면 DIP4를 위(1)로 설정<br>• 패리티를 EVE • 데이터를 8비트로 하려면 DIP4를 위(1)로 설정 <**1> RS485 리피터 모드**<br>• 비동기 통신 RS485의 절연, 거리연장, 신호 복원, 접속 댓 수 증가 동작 모드<br>• 모드 결정: DIP 스위치 8,9,10위치를 모두 아래로(000) 설정<br>• 통신 속도(BPS)는 DIP 1,2,3을 사용하여 설정, 115200bps로 설정하는 경우, 011(아래,위,위)로 설정<br>• 패리티를 사용하지 않는 경우에는 DIP5를 아래(0)로 설정<br>• 패리티
- 
- 
- 
- 

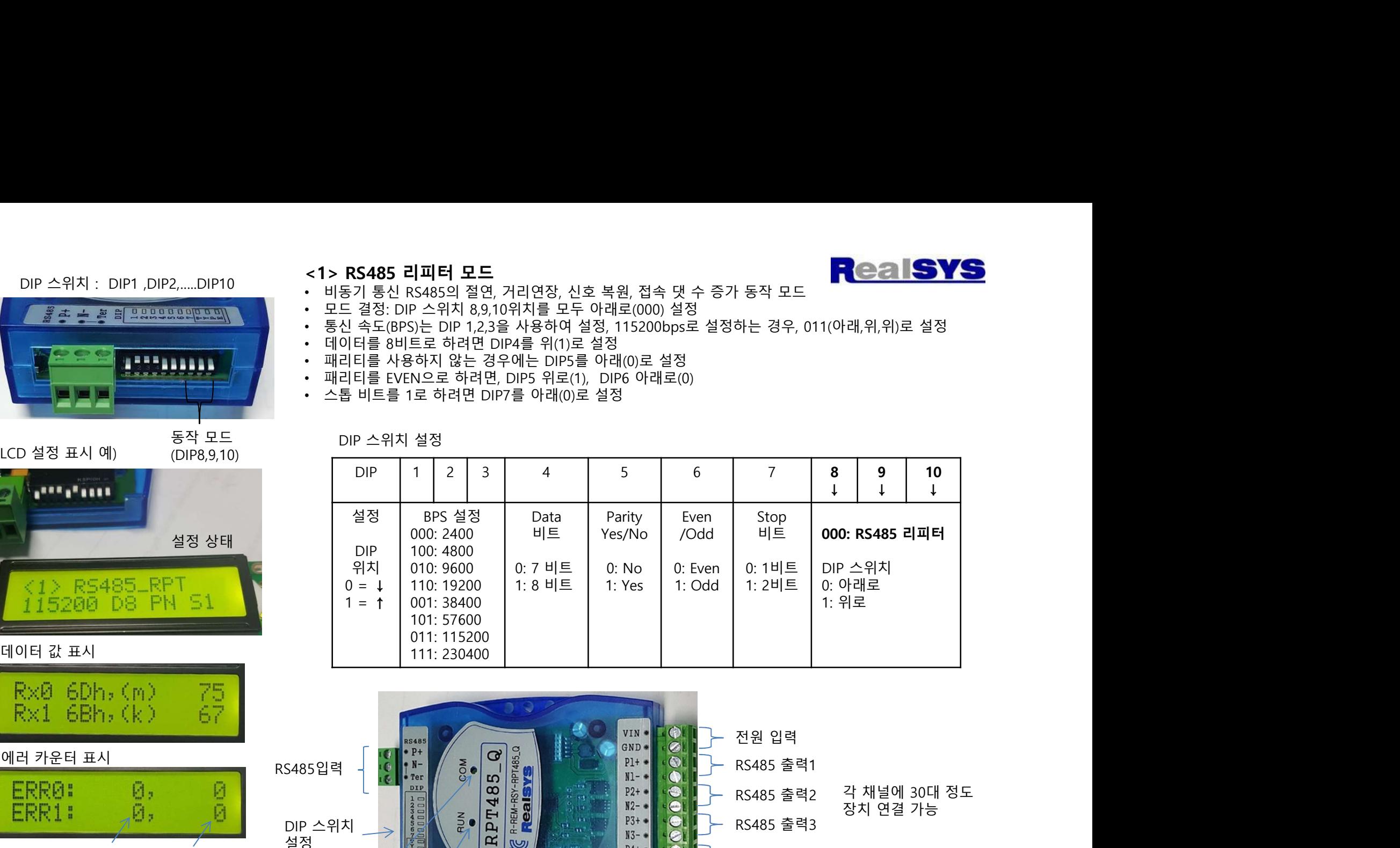

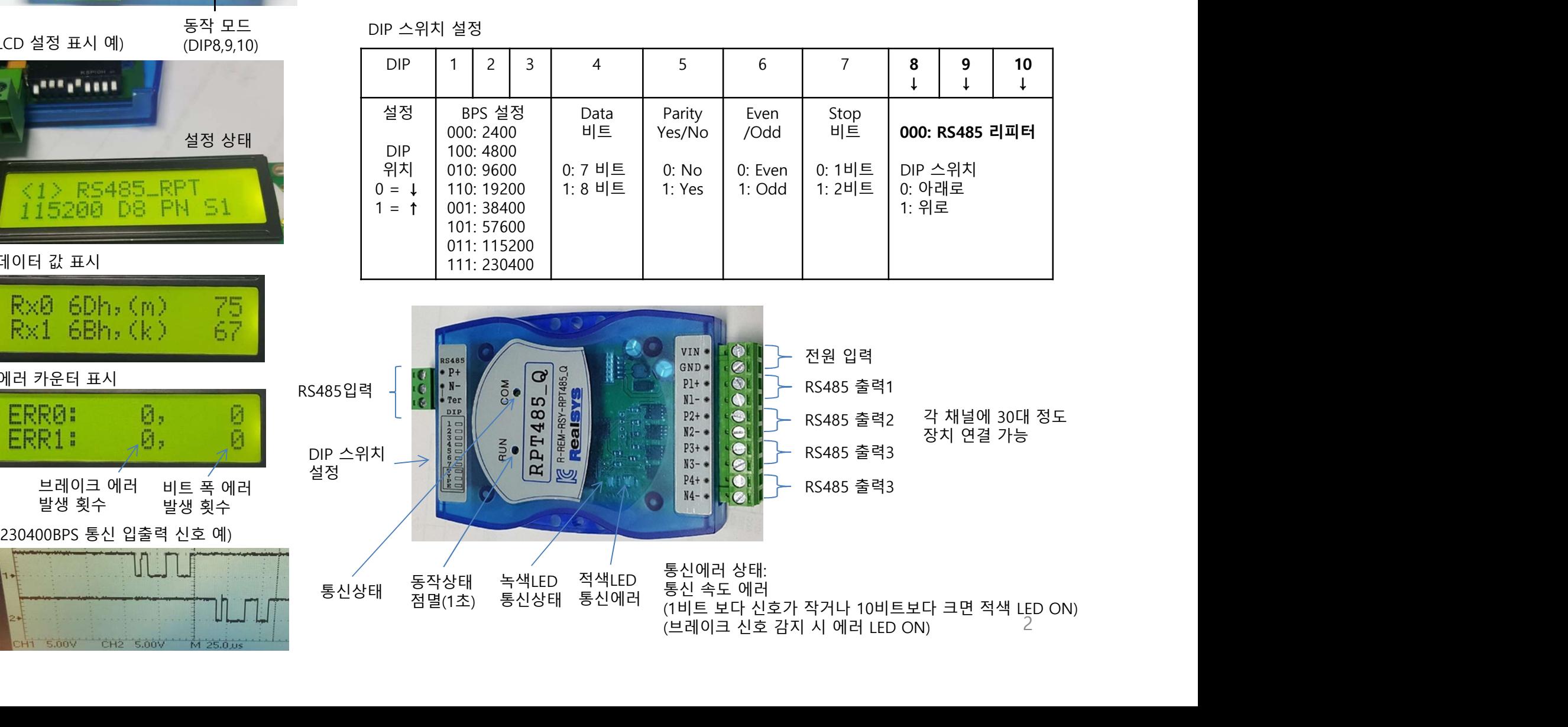

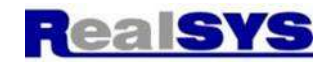

- 
- 
- 
- 

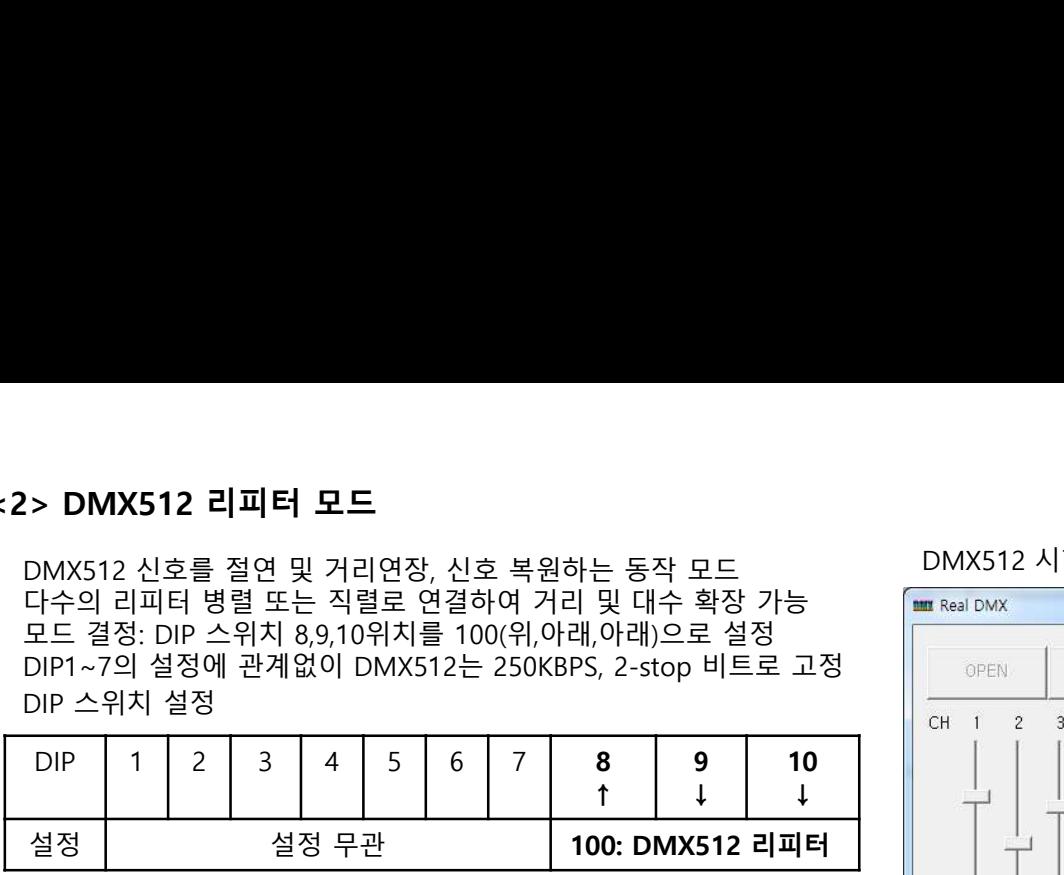

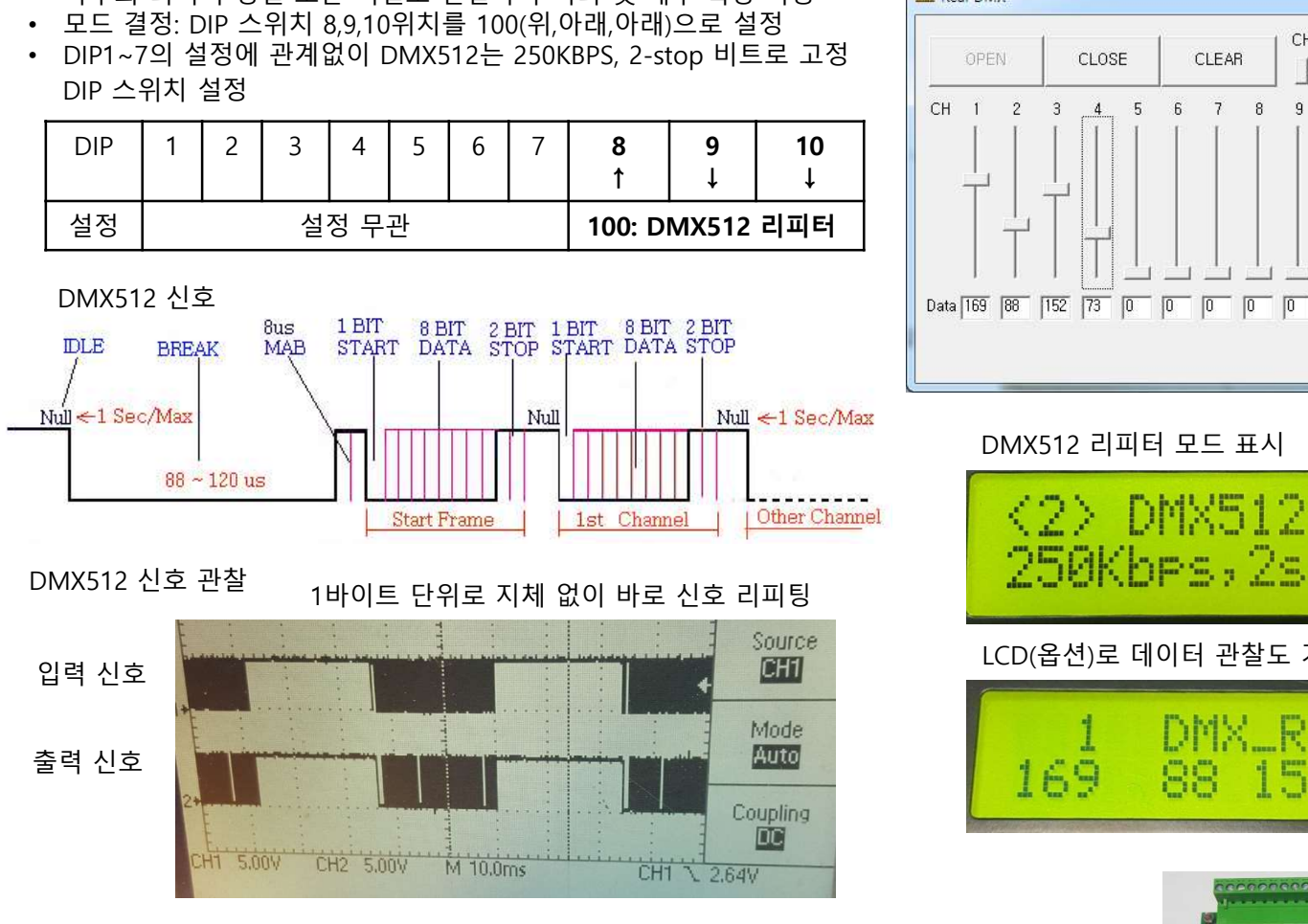

NAS START BATA STOP START BATA STOP<br>
START BATA STOP START BATA STOP<br>
NAS START PART AND START BATA STOP<br>
NAS START PART AND START BATA STOP<br>
NAS START PART AND START BATA STOP<br>
NAS START PART AND START BATA STOP<br>
NAS STA

DMX512<br>신호 입력

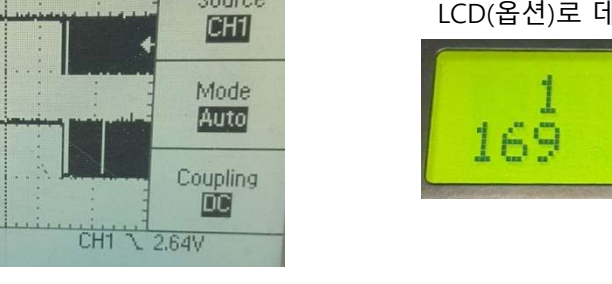

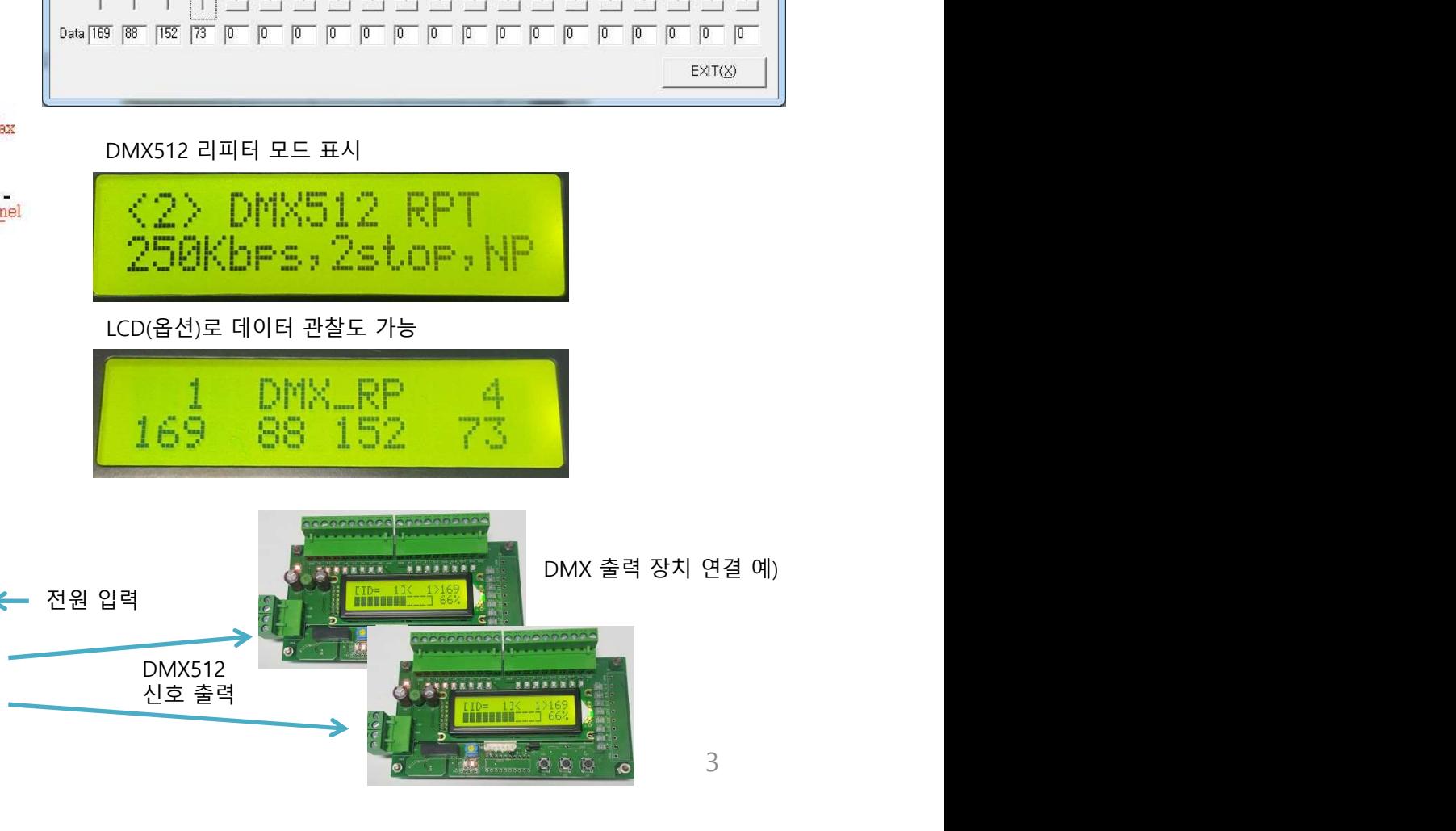

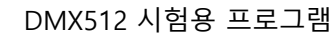

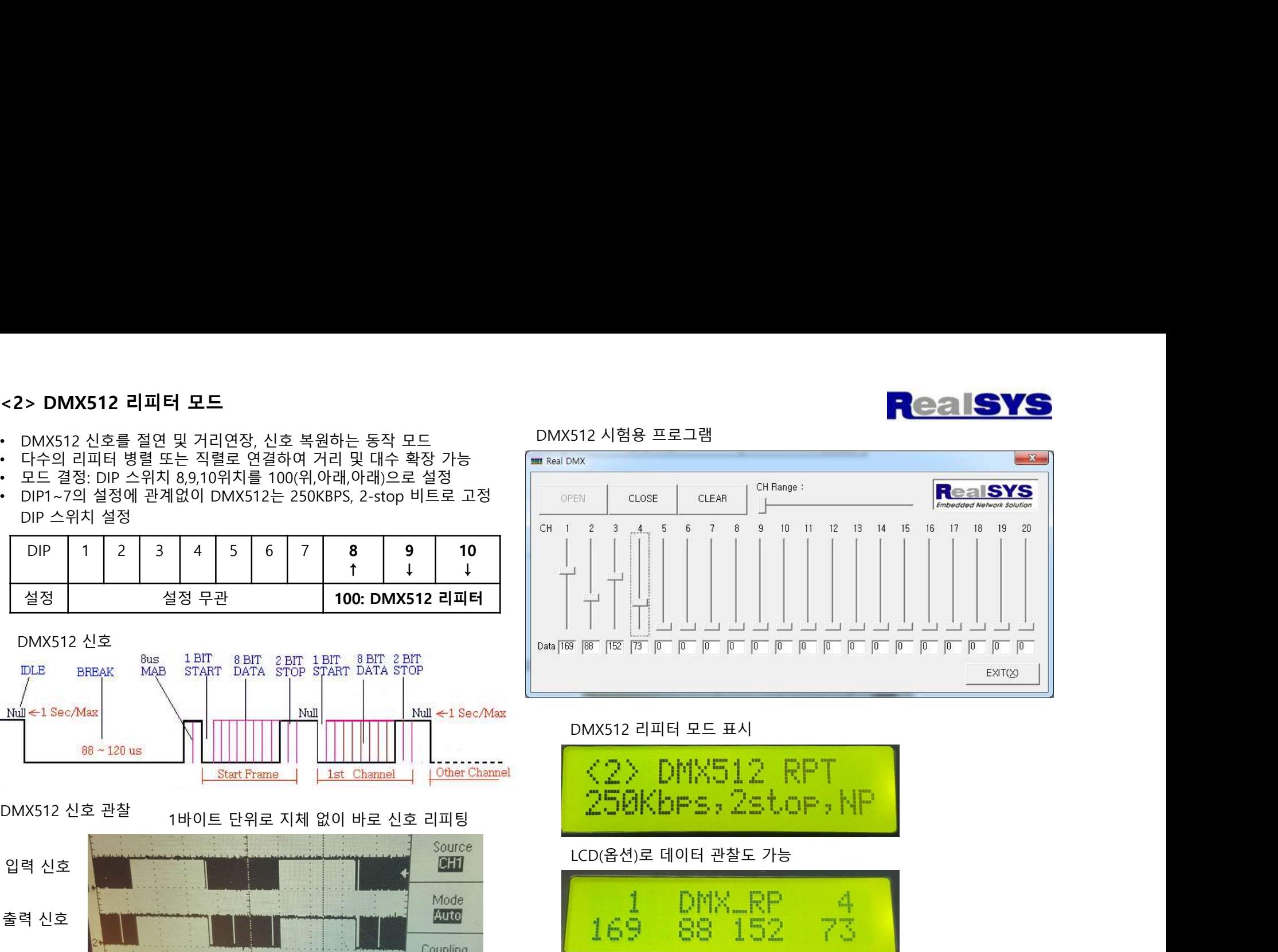

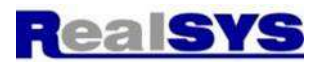

- <**3> 모드버스 to DMX512 출력 모드**<br>• PLC등 모드버스 통신을 사용하여 DMX512 신호를 출력하여 DMX512 장치를 제어할 때 사용.<br>• 모드버스는 16비트 데이터를 사용하는데, DMX512는 8비트 크기로, 하위 8비트(0~255) 사용 \_\_\_\_모드버스 시험<br>• 이 동작모드는 DIP8~10을 010(아래,위,아래)으로 설정<br>• 모드버스의 번지 설정은 DIP1~DIP5를 사용
- 
- 
- 
- 
- 
- 

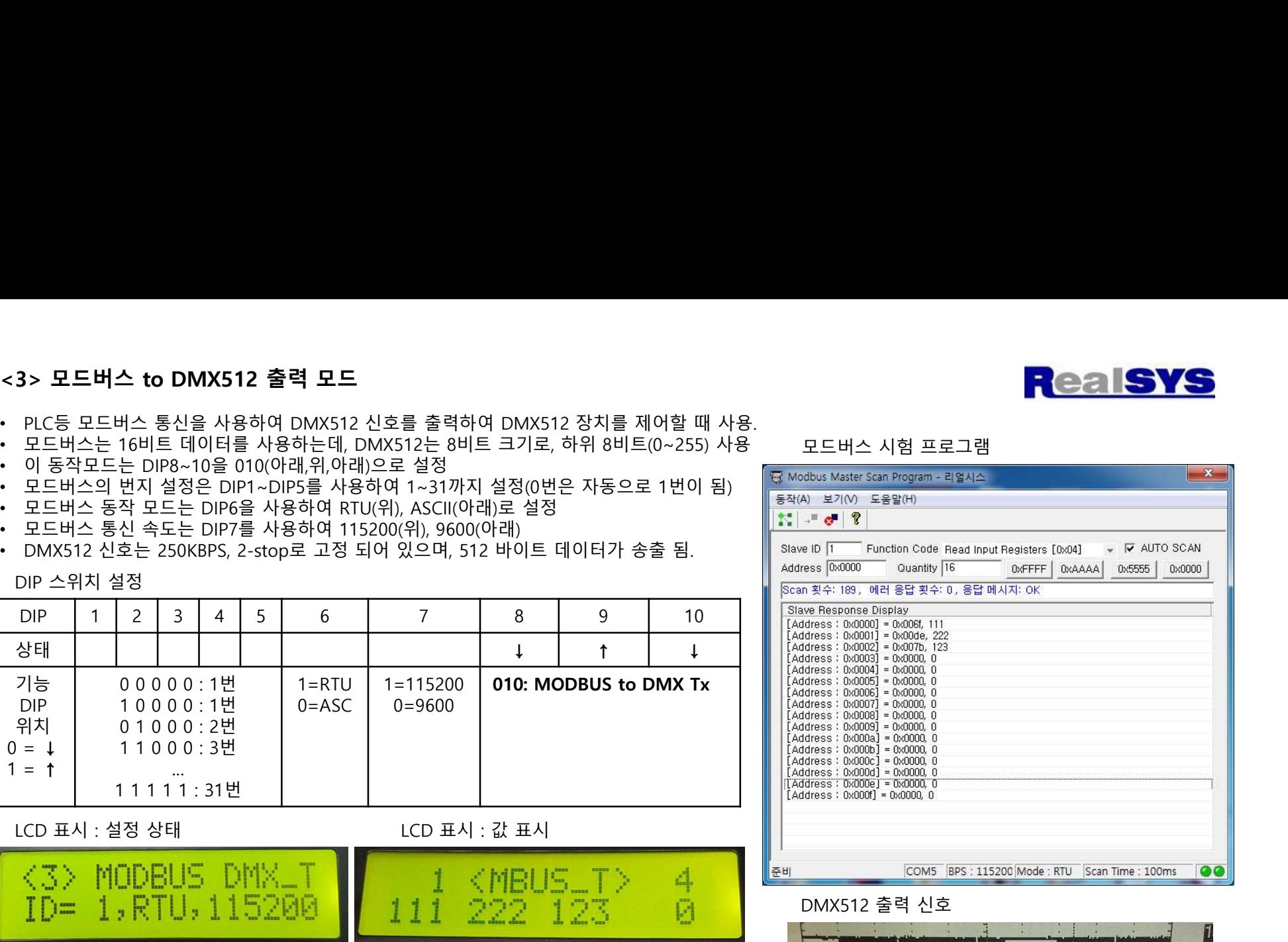

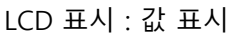

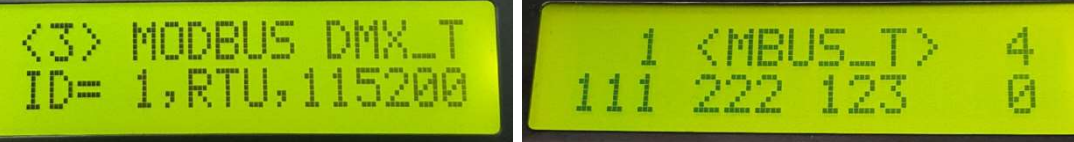

…

1 = ↑

DMX512 신호

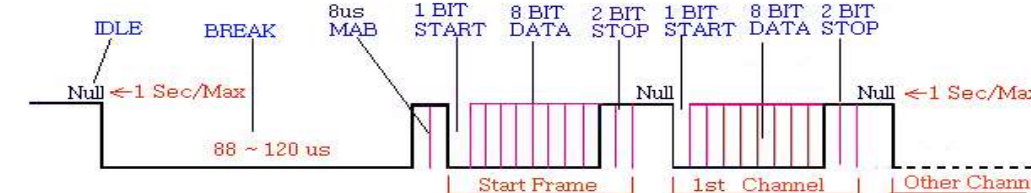

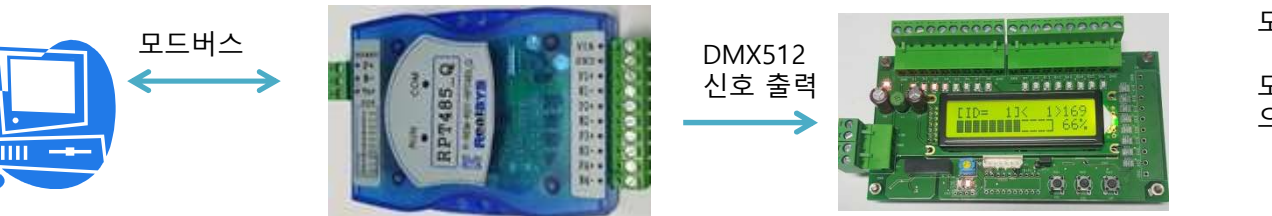

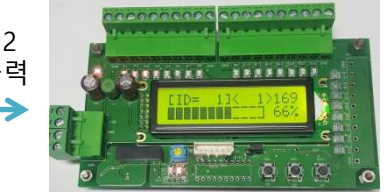

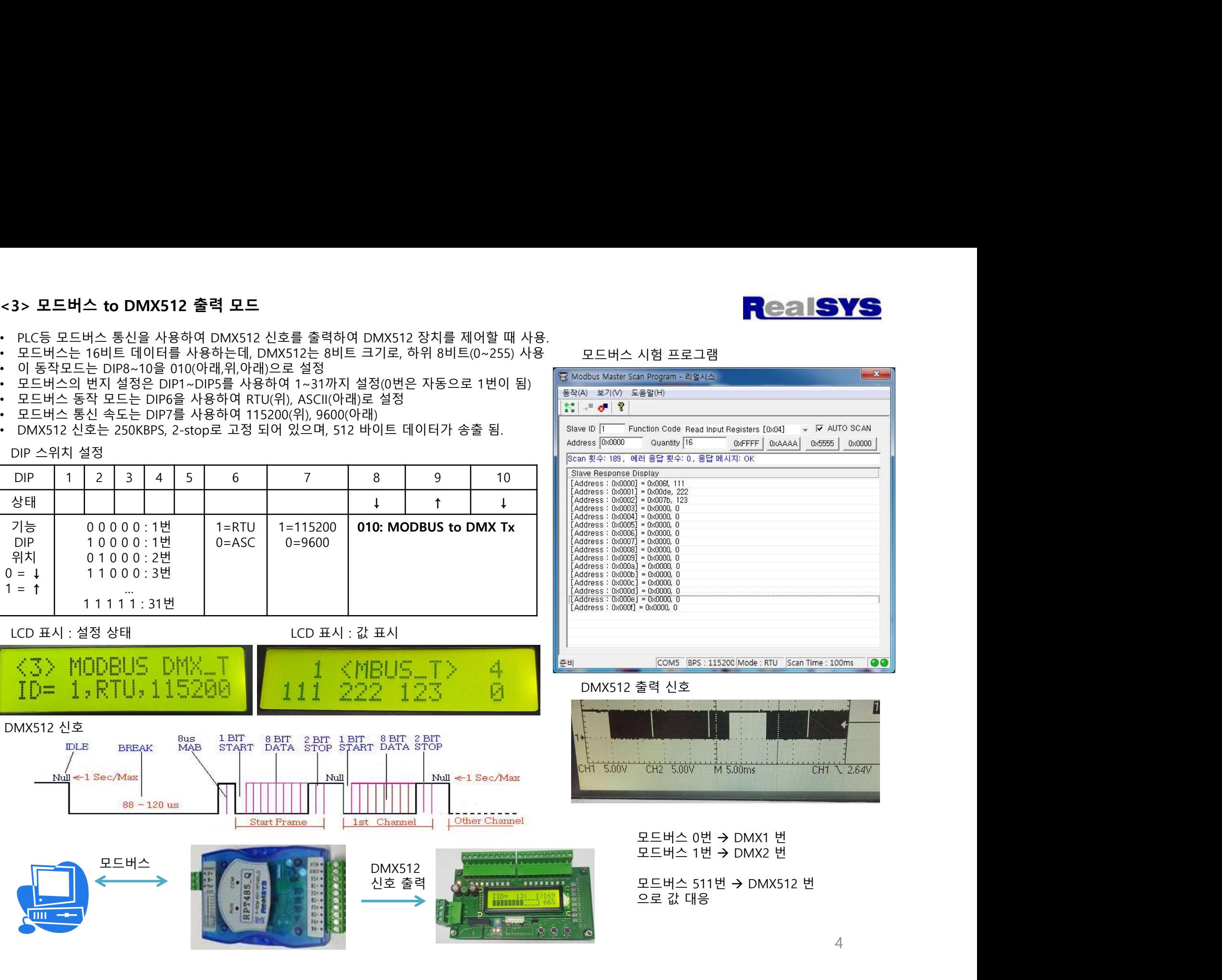

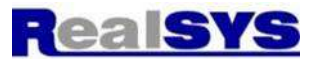

- 
- <**4> 모드버스 from DMX512 입력 모드**<br>• PLC등 모드버스 통신을 사용하여 DMX512 데이터 값의 입력을 원할 때 사용.<br>• 모드버스는 16비트 데이터를 사용하는데, DMX512는 8비트 크기로, 하위 8비트(0~255) 사용<br>• 이 동작모드는 DIP8~10을 110(위,위,아래)으로 설정<br>• 모드버스의 번지 설정은 DIP1~DIP5를 사용하여 1~31까지 설정(0번은 자동으로
- 
- 
- 
- 
- 

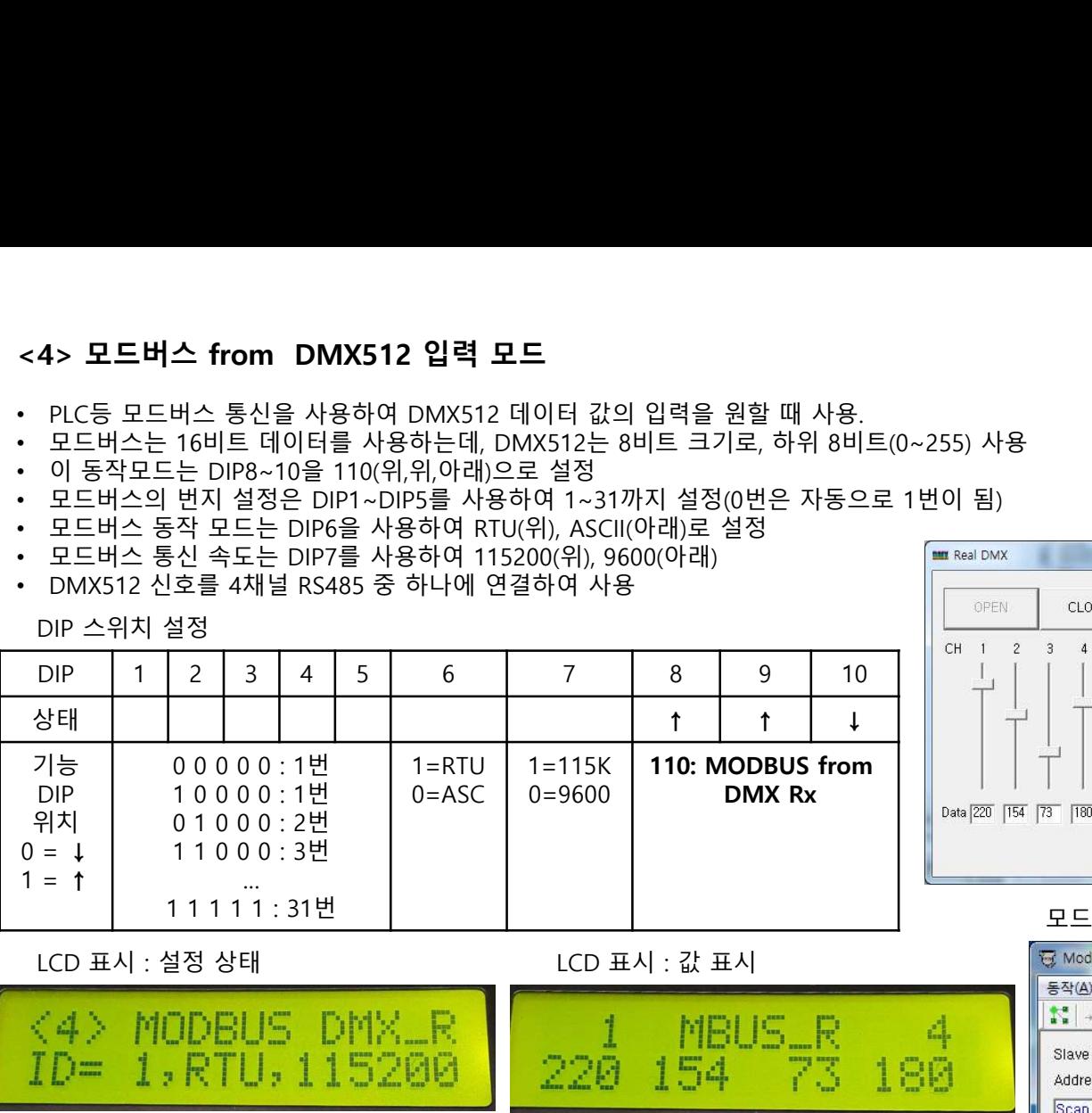

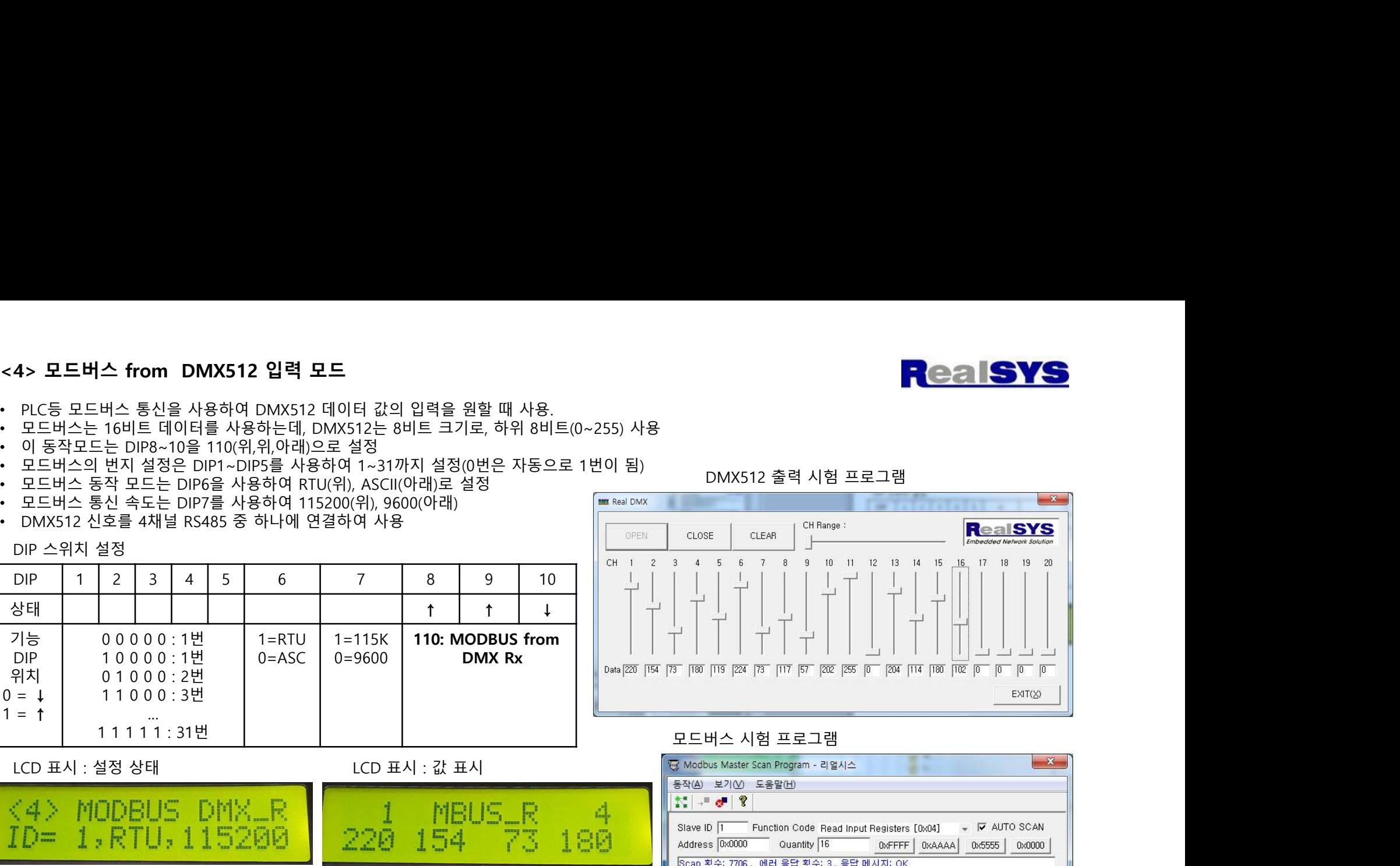

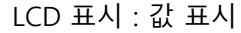

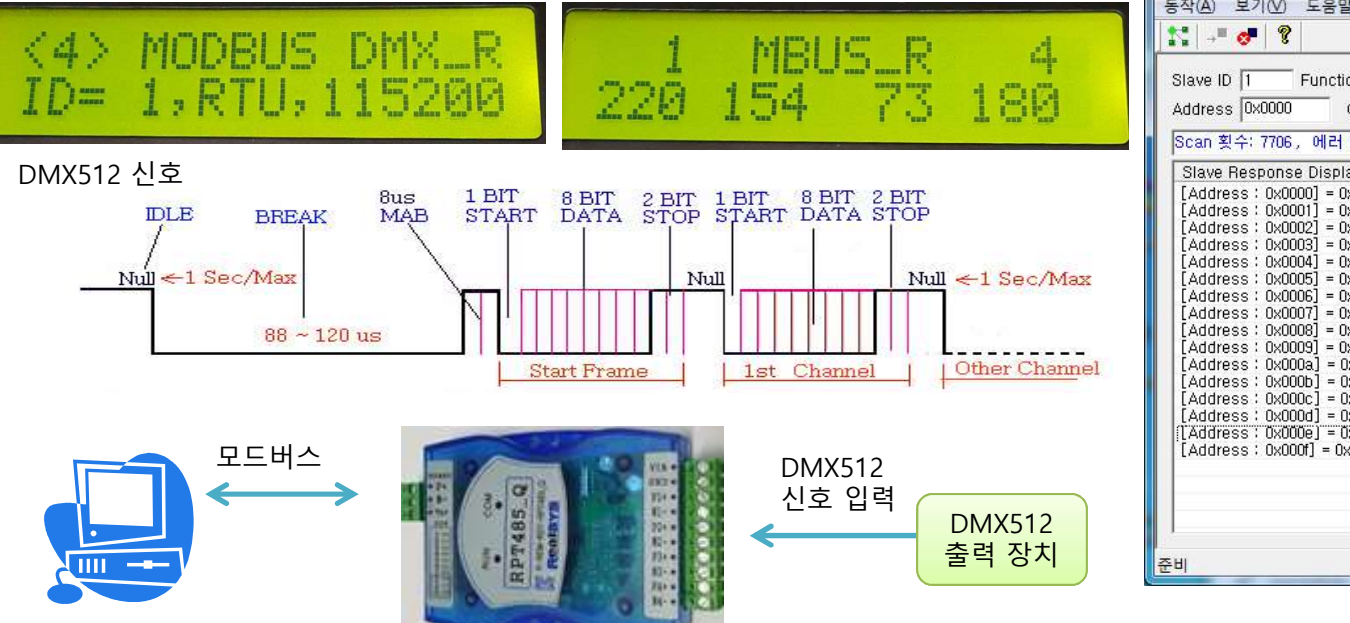

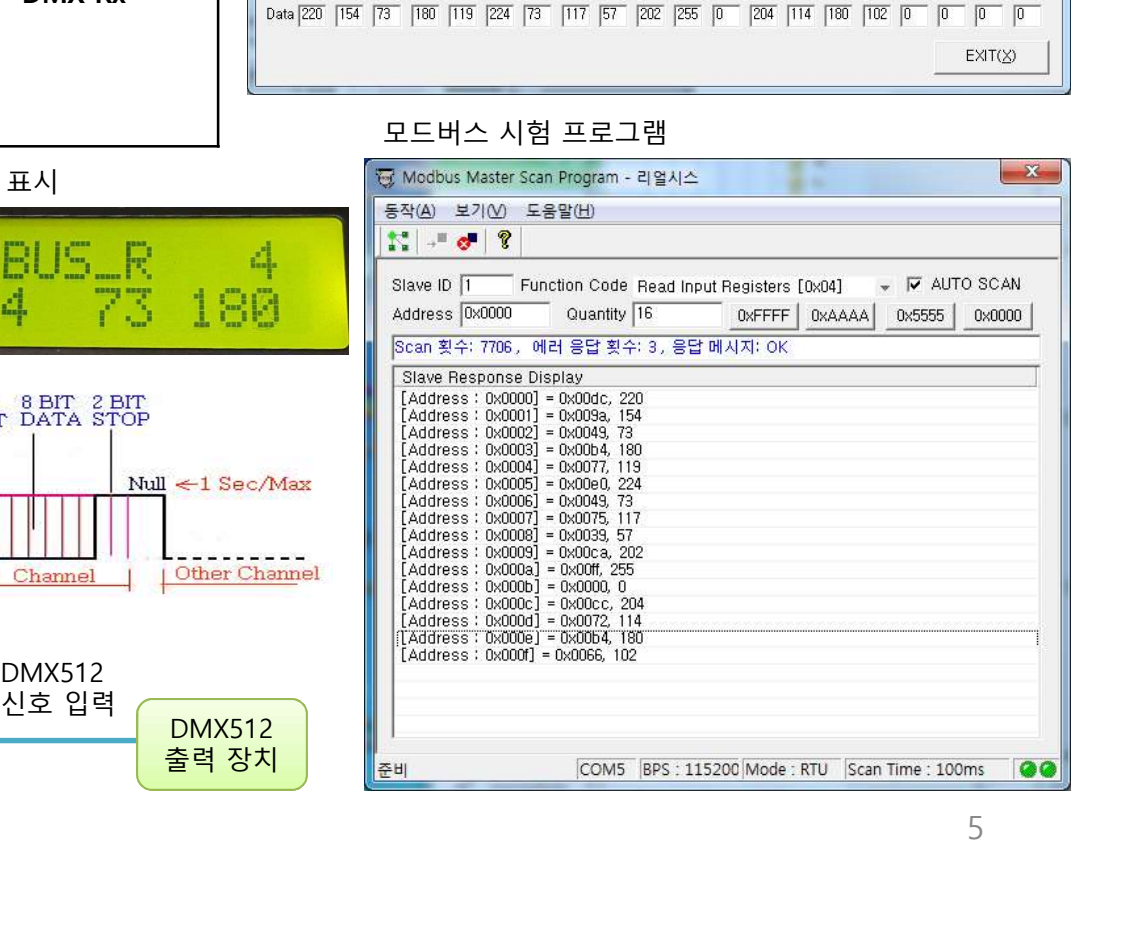

- 
- 
- <**5> RS485 BPS 변환 모드**<br>• 비동기 RS485 통신의 통신 속도만 변경을 원하는 경우에 사용<br>• 이 동작모드는 DIP8~10을 110(아래,아래,위)으로 설정<br>• 입력 측 BPS1은 DIP1~DIP3를 사용하여 2400 ~ 230400까지 설정<br>• 출력 측 BPS2는 DIP4~DIP3를 사용하여 2400 ~ 230400까지 설정
- 

BPS1 | BPS2 | Data 000: 2400

- 
- 
- 
- 

DIP | 000: 2400 | 000: 2400 | 비트<br>위치 | 100: 4800 | 100: 4800 |

0 = ↓ | 010:9600 | 010:9600 | 0:7 비트 1 = ↑ | 110: 19200 | 110: 19200 | 1: 8 비트

100:4800

- 
- 

RS485

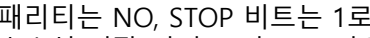

< **5 > RS485 BPS 변환 모드**<br>비동기 RS485 통신의 통신 속도만 변경을 원하는 경우에 사용<br>이 동작모드는 DIP8~10을 110(아래,아래,위)으로 설정<br>알록 APS1은 DIP1~DIP8를 사용하여 2400 ~ 230400까지 설정<br>결력 측 BPS2는 DIP4~DIP6를 사용하여 2400 ~ 230400까지 설정<br>데이터 비트는 DIP7을 사용하여 7비트(아래), 8비트(위)로

기능 | BPS1 | BPS2 | Data |**001: RS485 BPS** |

100: 4800 100: 4800 010: 9600 | 010: 9600 | 0: 7 비트 | ファインド | マンドリング 110: 19200 | 110: 19200 | 1: 8 비트 | フォート | 1 001: 38400 001: 38400 101: 57600 101: 57600 011: 115200 011: 115200 111: 230400 111: 230400

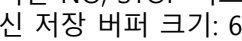

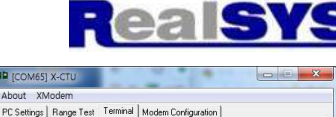

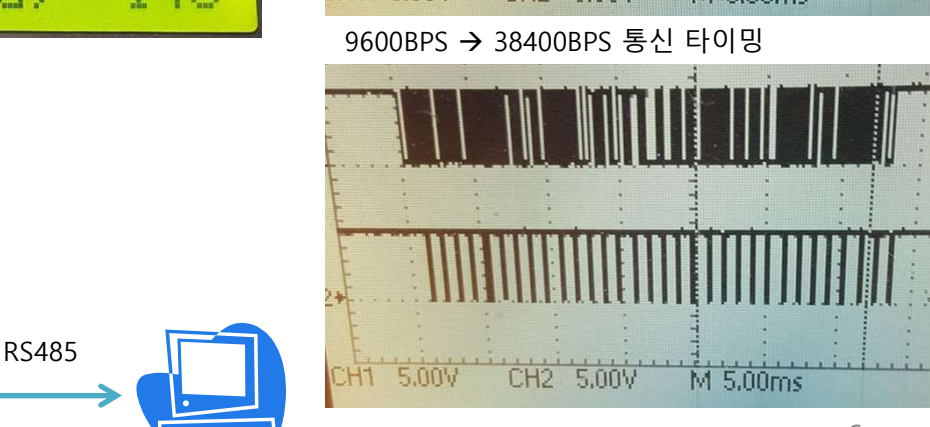

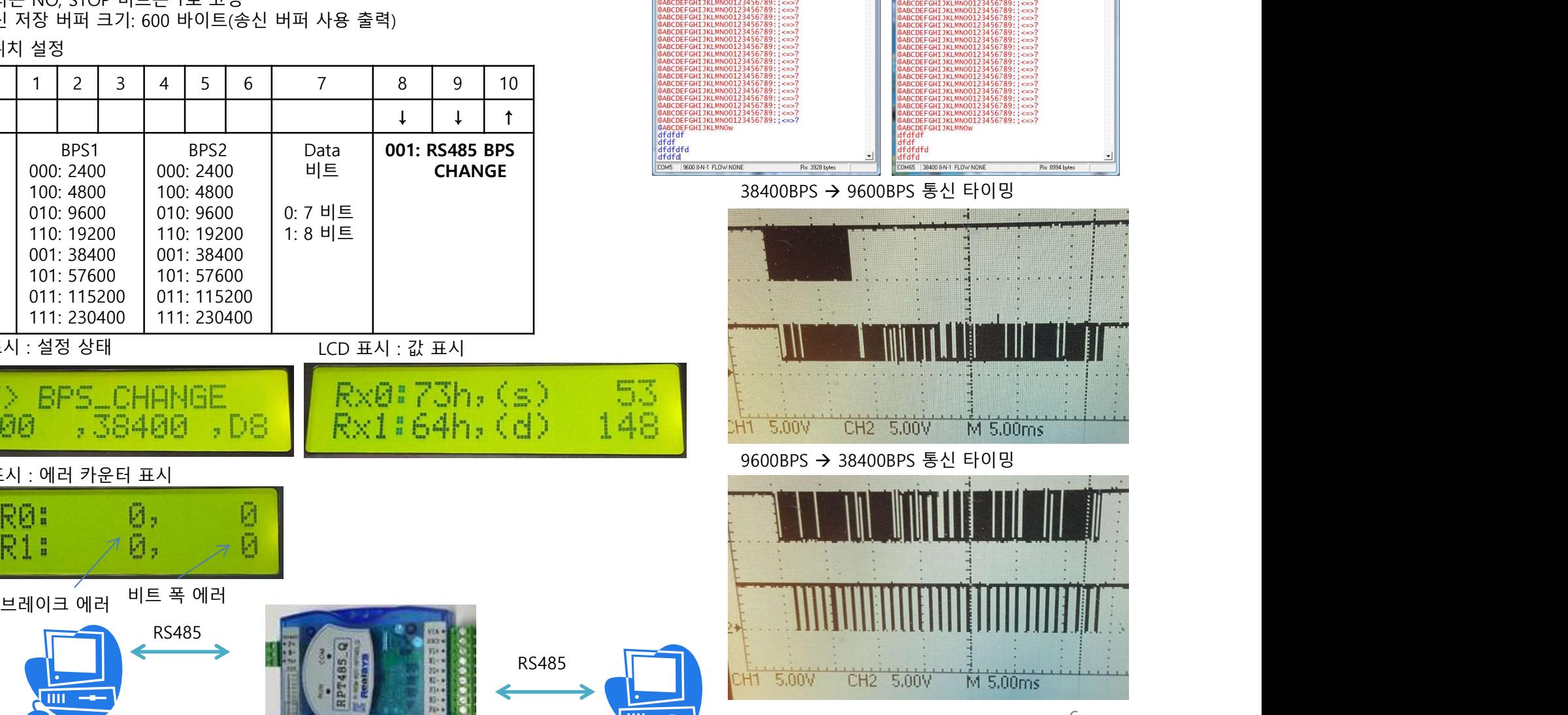

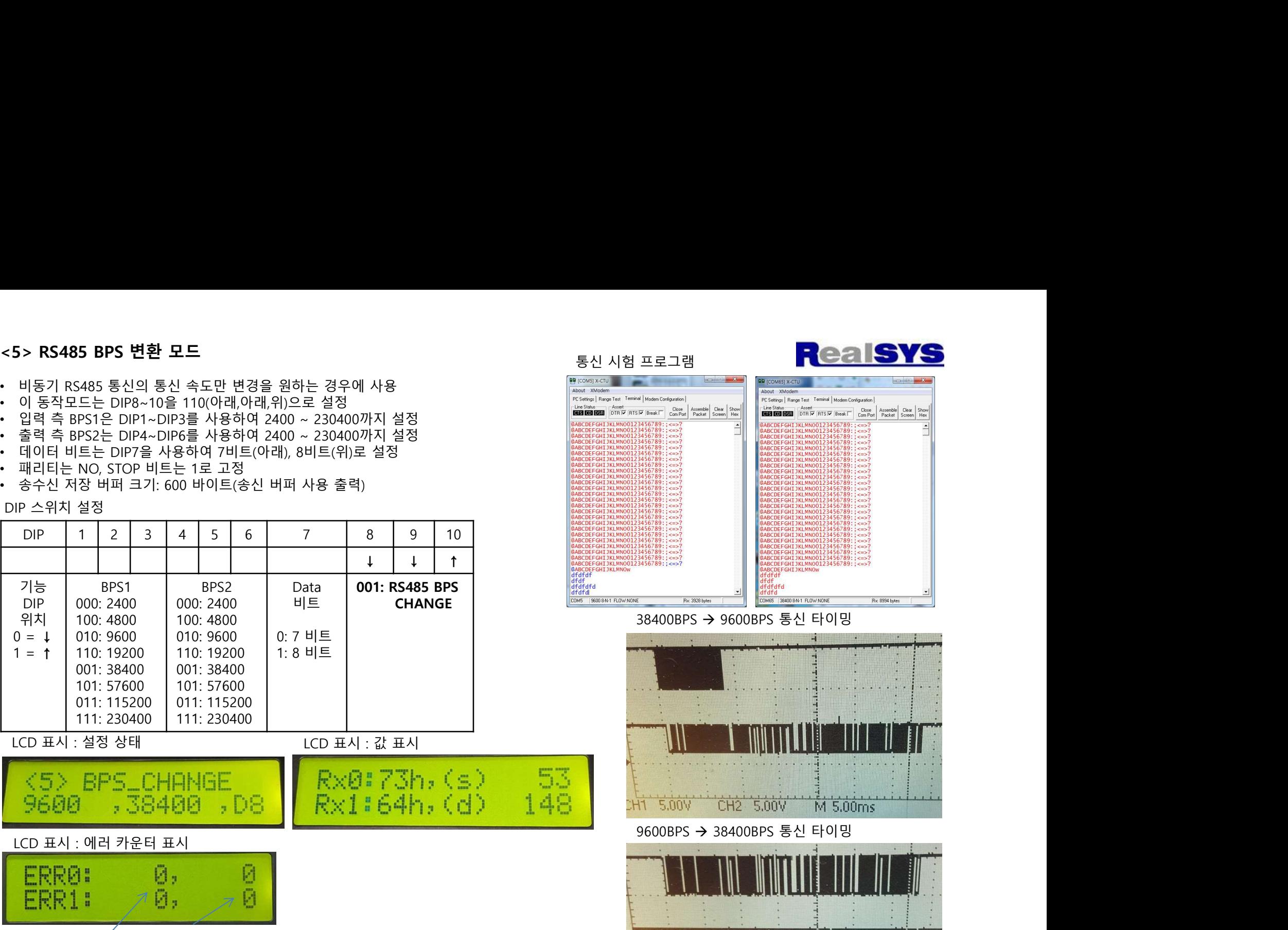

![](_page_6_Figure_0.jpeg)

![](_page_6_Figure_1.jpeg)

![](_page_6_Picture_53.jpeg)

![](_page_6_Picture_54.jpeg)

![](_page_6_Picture_55.jpeg)

7

![](_page_7_Figure_2.jpeg)

1 2 3 4 5 6 7 11 111 222 0 0 0 0 0 0 25 0 0 128 0

# 8

![](_page_8_Figure_0.jpeg)

![](_page_8_Figure_1.jpeg)